# **SOLIDWORKS TRAINING**

# ENABLING INNOVATION<br>CHALLENGE THE STATUS QUO

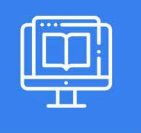

## **ADMINISTERING SOLIDWORKS PDM PROFESSIONAL**

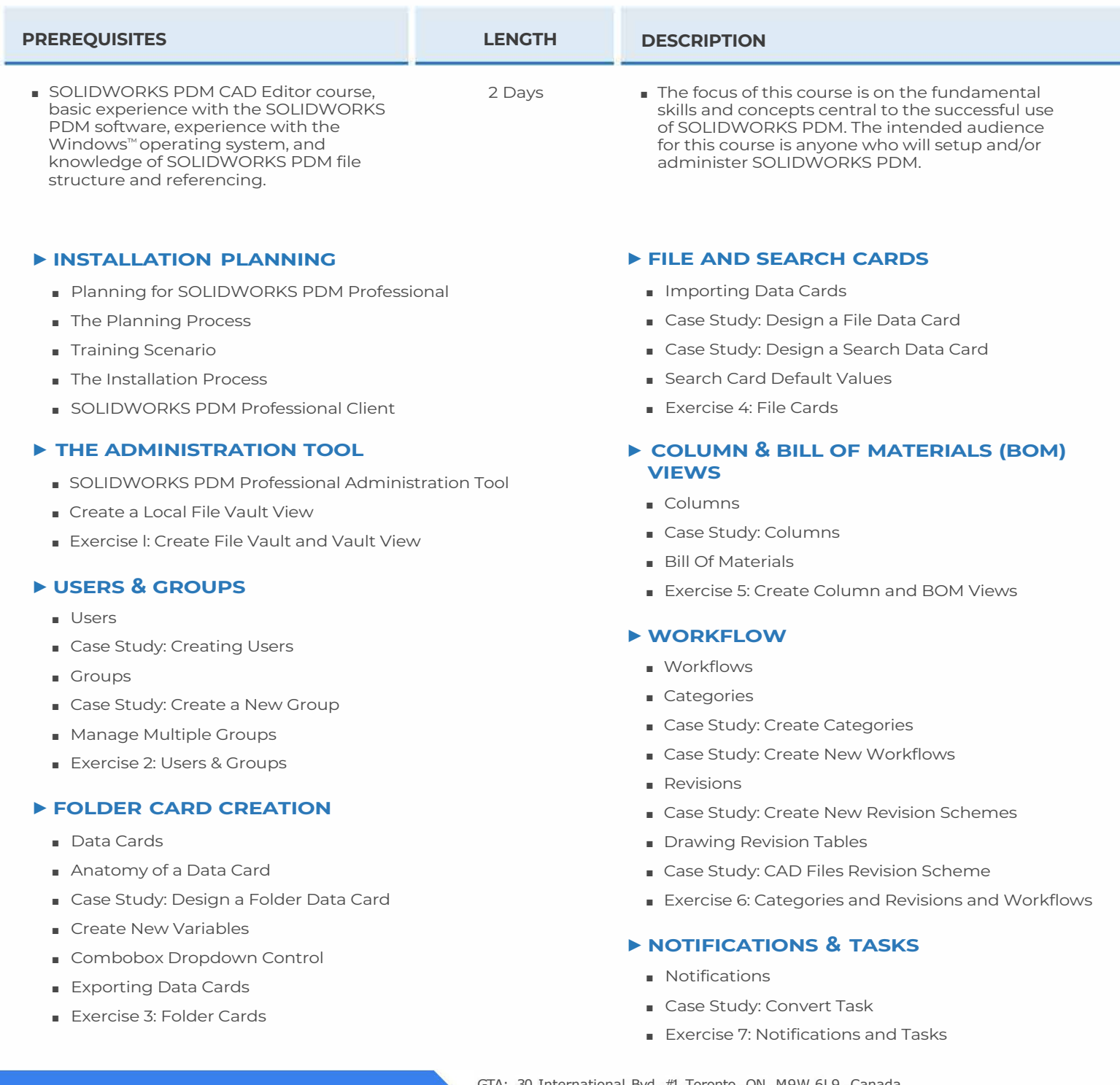

## **CAD MicroSolutions Inc.** www.cadmicro.com

GTA: 30 International Bvd. #1, Toronto, ON, M9W 6L9, Canada **TRI-CITIES:** 225 Pinebush Rd, Suite 102, Cambridge, ON, NlT 189 **Phone:** (416) 213-0S33 I **Toll-Free:** 1 (888) 401-5885 **1**<br> **1 c**ontact@cadmicro.com | sales@cadmicro.com

# **SOLIDWORKS TRAINING**

# **ENABLING INNOVATION CHALLENGE THE STATUS QUO**

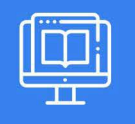

## **ADMINISTERING SOLIDWORKS PDM PROFESSIONAL**

## ► **FOLDER TEMPLATES**

- Templates
- Template Administration
- Case Study: Folder Template
- Exercise 8: Folder Templates

#### ► **FILE TEMPLATES**

- File Templates
- Case Study: File Template
- Templates with Other File Types
- Case Study: ACME Specifications Template
- Exercise 9: File Templates

### ► **DATA MIGRATION**

- Migrating Legacy Data
- Data Migration Planning
- Case Study: Data Migration
- Migrating Revisions

### ► **VAULT BACKUP**

- Backing Up File Vaults
- Database Backup
- Archive Server Settings Backup
- Archive Files Backup

**CAD MicroSolutions Inc.** www.cadmicro.com

GTA: 30 International Bvd. #1, Toronto, ON, M9W 6L9, Canada **TRI-CITIES:** 225 Pinebush Rd, Suite 102, Cambridge, ON, NlT 1B9 **Phone:** (416) 213-0533 I **Toll-Free:** l (888) 401-5885 contact@cadmicro.com I sales@cadmicro.com